#### CS 535 Object-Oriented Programming & Design Fall Semester, 2008 Doc 7 Polymorphism, Object, Testing Sept 17 2008

Copyright ©, All rights reserved. 2008 SDSU & Roger Whitney, 5500 Campanile Drive, San Diego, CA 92182-7700 USA. OpenContent (http:// www.opencontent.org/openpub/) license defines the copyright on this document.

#### **References**

Object-Oriented Design Heuristics, p 98

# **Polymorphism**

Which method is called

Parent Child **GrandChild** 

Parent>>name ^'Parent'

Parent>>age ^50

Parent>>total ^self name size + self age aPerson  $:= ?$ ?? new.

aPerson name

aPerson age

aPerson total

GrandChild>>name ^'GrandChild'

GrandChild>>age ^super age - 18 Child>>name ^'Child'

Child>>age ^super age - 15 when ??? is Parent Child **GrandChild** 

#### **Template Method**

Parent>>total ^self name size + self age

Parent method (total) defines algorithm using methods

Subclasses implement those methods

## **Object**

All 'things' in Smalltalk are objects

Objects are created from classes

The class Object is the parent class of all classes

Object class contains common methods (270) for all objects

Determines behavior for all objects

# **printString**

Returns a string representation of the receiver Similar to toString in Java

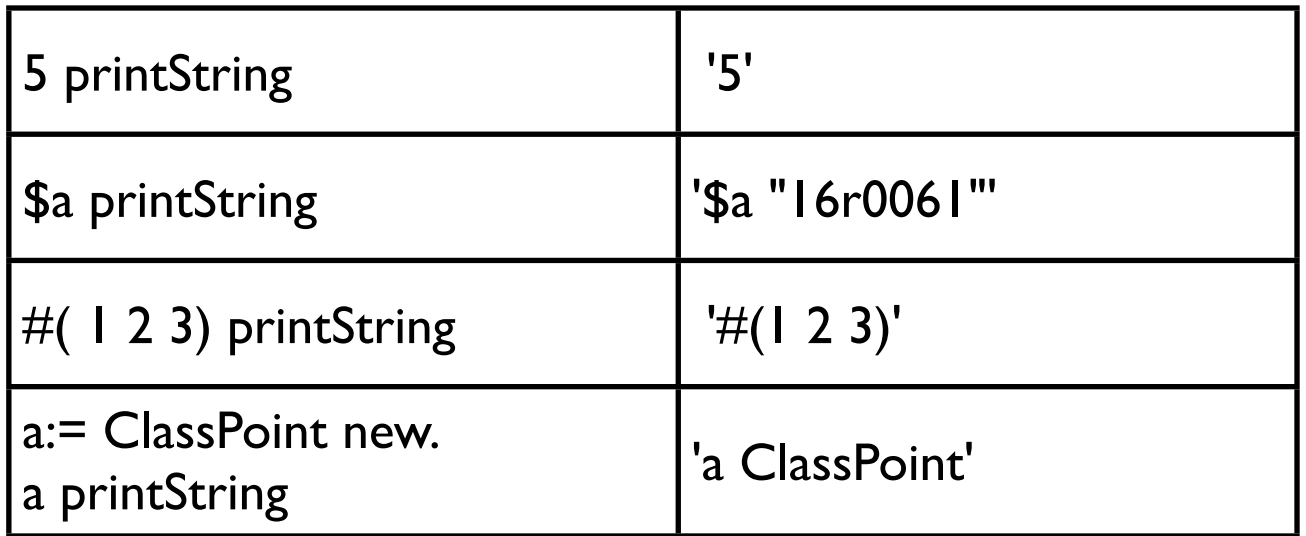

# **Implementing printString for ClassPoint**

ClassPoint>>printOn: aStream aStream nextPut: \$(; print: x ; nextPut: \$,; space; print: y; nextPut: \$).

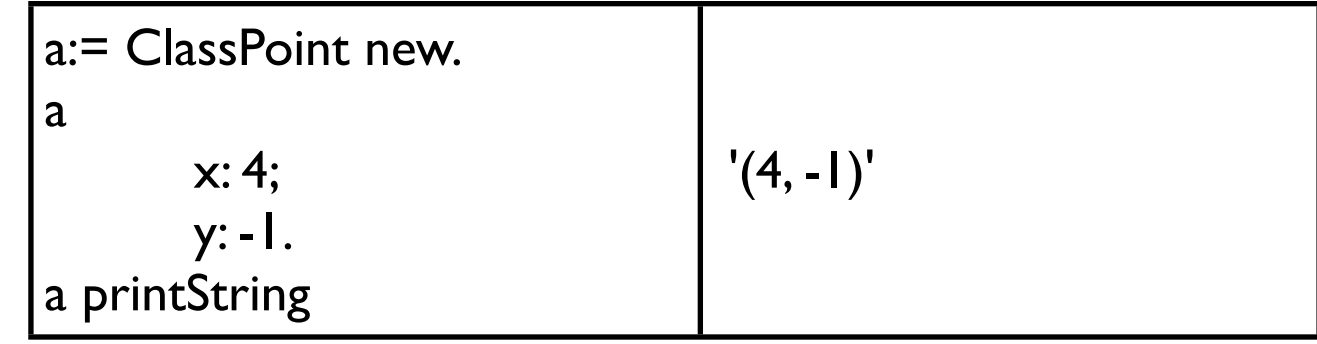

Where is printStream?

# **Object uses Template Method**

Object>>printString

"Answer a String whose characters are a description of the receiver."

 | aStream | aStream := WriteStream on: (String new: 16). self printOn: aStream. ^aStream contents

printString is a template method You just implement printOn: and printString will work

Remember "do it once and only once"? Template method is one way of achieving that. Since the standard way of creating a string representation is to create a WriteStream (don't worry about what that is), write to the stream and then return the contents of the stream we put the common code in Object and just implement the part specific to our class. We could implement the entire logic in each class, but that would not be "do it once and only once".

# **Useful WriteStream methods**

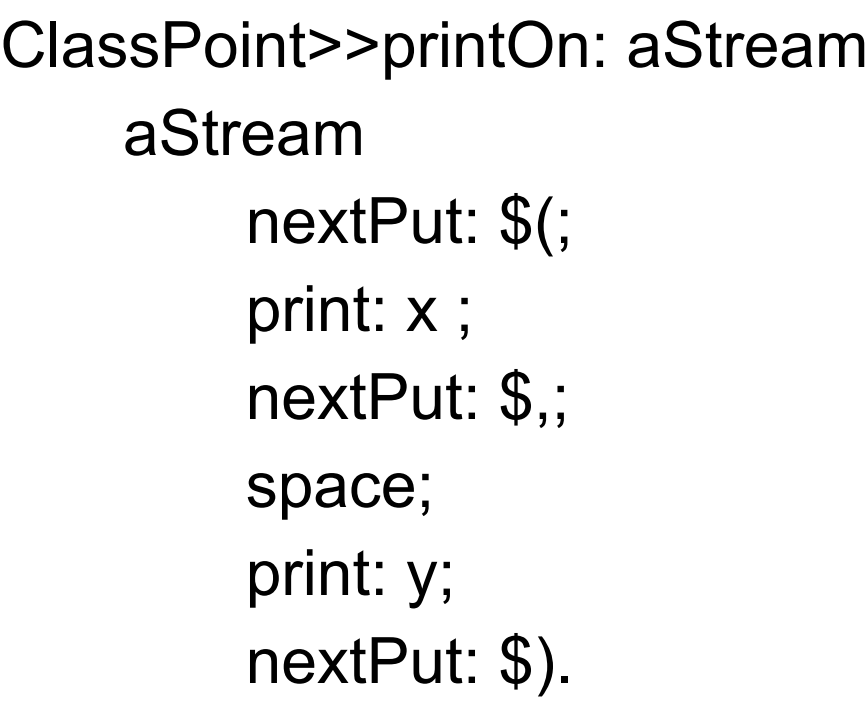

nextPutAll: aString nextPut: aCharacter print: anObject cr space tab crtab

### **isInteger**

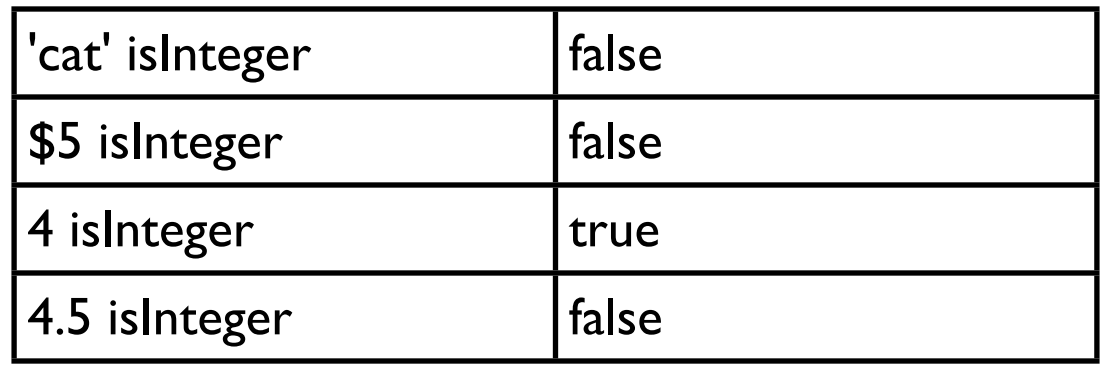

Object>>isInteger

^false

Integer>>isInteger ^true

# **Replace case (if) with Polymorphism**

Object>>isInteger  $\text{``self class} = \text{Integer}$  verses

Object>>isInteger

^false

Integer>>isInteger

^true

# **Polymorphism makes change easier**

What if we add a new type of Integer?

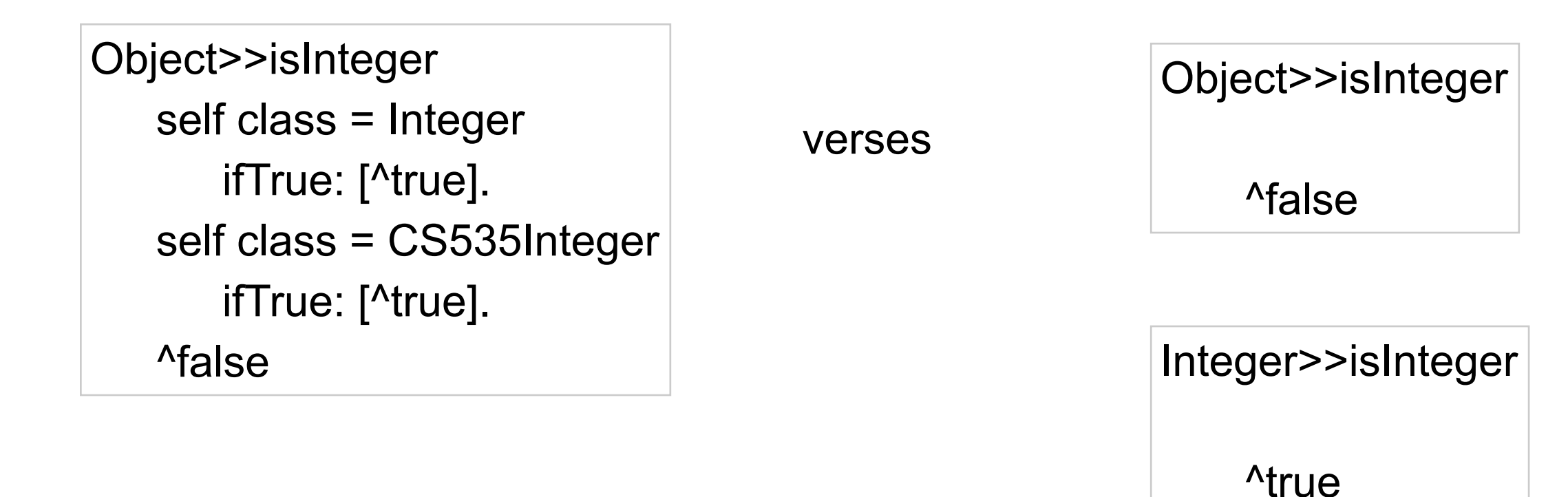

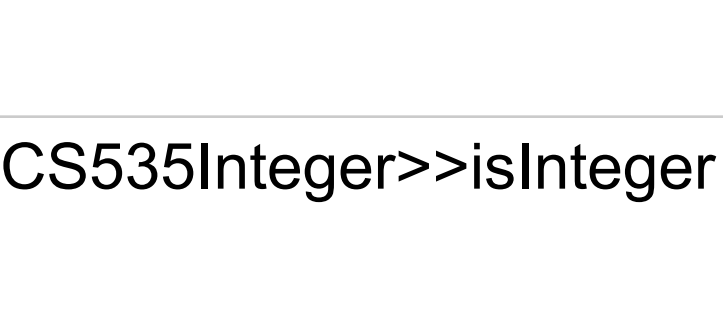

^true

When we add a new type of Integer class we just have to make sure it returns the correct result. We do not have to find and change all the if or case statements that check to see if something is an integer.

# **Avoid checking the type of an Object**

Heuristic 5.12

Explicit case analysis on the type of an object is usually an error. The designer should use polymorphism in most of these cases

Transcript show: anObject printString

verses

anObject isInteger ifTrue: [Transcript show: anObject printString]. anObject isString ifTrue: [Transcript show: anObject]. anObject isArray ifTrue: [anObject do: [:element | Transcript show: element].

# **Equality**

All objects are allocated on the heap Variables are references (like a pointer) to objects

 $A == B$ 

Returns true if the two variables point to the same location

 $A = B$ 

Returns true if the two variables point to equivalent objects

In Smalltalk you want to use '=' nearly all the time

 $A \sim = B$ Means  $(A = B)$  not

 $A \sim B$ Means  $(A == B)$  not

# **Defining =**

If you define  $=$  also define hash

ClassPoint>>= anObject anObject isPoint ifFalse:[^false].  $\text{``self x} = \text{anObject x} \text{ and: } [\text{self y} = \text{anObject y}]$ 

ClassPoint>>hash

^x hash hashMultiply bitXor: y hash

# **Testing**

#### **Johnson's Law**

If it is not tested it does not work

### **Types of tests**

Unit Tests

Tests individual code segments

Functional Tests

Test functionality of an application

# **Why Unit Testing**

The more time between coding and testing

More effort is needed to write tests More effort is needed to find bugs Fewer bugs are found Time is wasted working with buggy code Development time increases Quality decreases

Without unit tests

Code integration is a nightmare Changing code is a nightmare

#### **Unit Tests Must be Easy To Run**

Must be able to

Easily run many tests at once Allow others to run the tests Keep the tests for later Scale with more developer and project size

Test stored in a workspace

Do not work in any sizable project Do not work well with multiple programmers Are easily lost Are not run very often

# **Testing First**

First write the tests

Then write the code to be tested

Writing tests first:

Removes temptation to skip tests

Makes you define of the interface & functionality of the code before

# **SUnit**

Testing framework for automating running of unit tests in Smalltalk

In SUnit

Programmer manually writes the test SUnit automates the running of the test Simplifies finding tests that fail

Ports to other languages can be found at: http://www.xProgramming.com/software.htm

#### **Three GUI Interfaces for viewing Test Results**

**TestRunner** Already loaded in Image

Browser SUnit Extensions Easier to run individual tests Needs to be loaded

**SUnitToo** Auotmates more actions

## **Loading SUnitToo**

#### In Launcher window

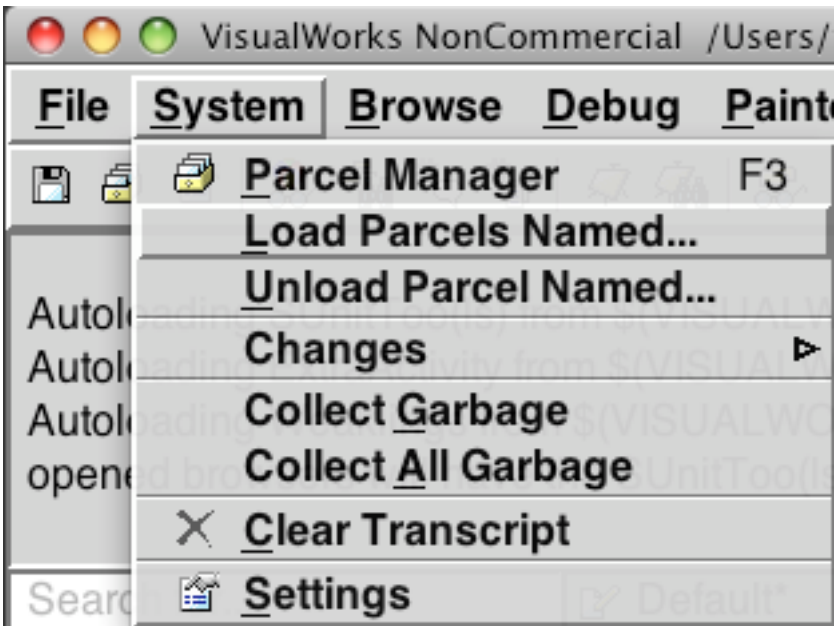

Website has a screencast of loading and using SUnitToo

#### Step 1 Step 2

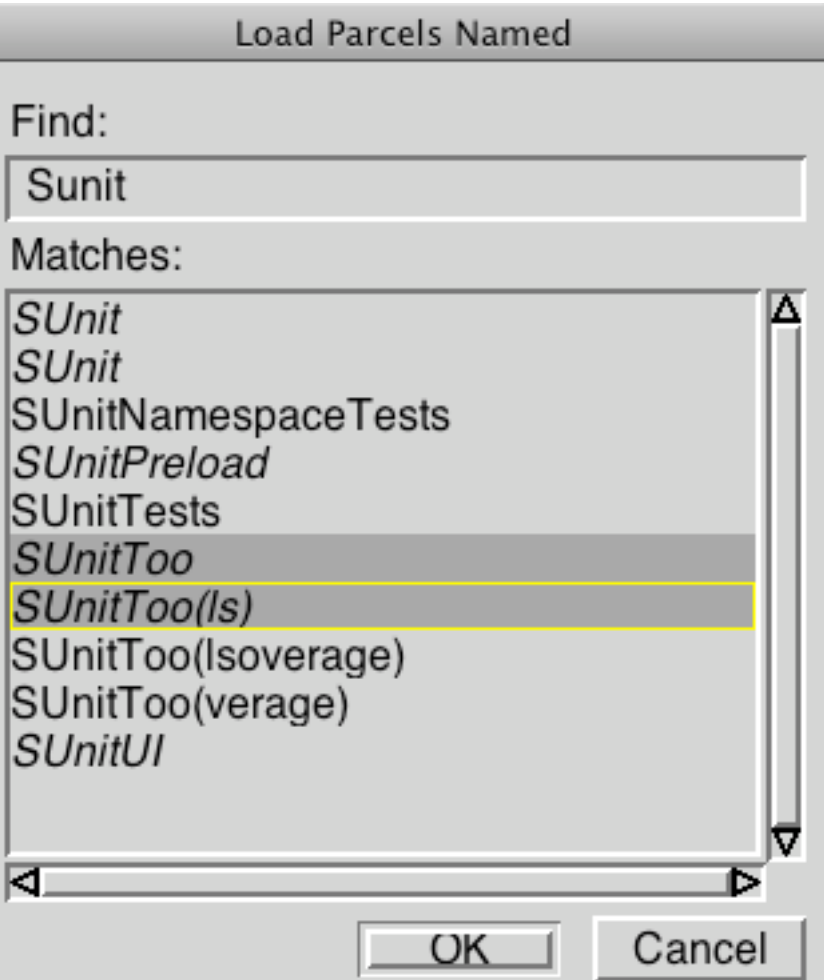

# **Sample Test Case**

ClassPointTest>>testX

```
 | aPoint |
   aPoint := ClassPoint new.
   self
       assert: aPoint x = 0;
       assert: aPoint y = 0.
   aPoint x: 5.
  self assert: aPoint x = 5.
self deny: aPoint x = 10.
```
ClassPointTest is subclass of SUnit.TestCase Framework runs methods whose name start with test

### **Important Methods of TestCase**

assert: aBooleanExpression deny: aBooleanExpression should: [aBooleanExpression] should: [aBooleanExpression] raise: AnExceptionClass shouldnt: [aBooleanExpression] shouldnt: [aBooleanExpression] raise: AnExceptionClass signalFailure: aString

#### **Another Example**

testZeroDivide self should: [1/0] raise: ZeroDivide.

 self shouldnt: [1/2] raise: ZeroDivide

self should:  $[2 = 1 + 1]$ 

#### **setUp & tearDown**

setUp

Called before running each test method

tearDown

Called after running each test method

Used to set up and tear down items for tests files database connections objects needed for test methods

### **Example**

ClassPointTest>>setUp

 largePoint := ClassPoint new. **largePoint**  x: 100; y: 100

ClassPointTest>>testLarge self assert: largePoint  $x = 100$ . largePoint x: 10. self assert: largePoint  $x = 10$ .